# **SISTEM APLIKASI VIDEO CONFRENCE DENGAN NOTULENSI MENGGUNAKAN METODE SPEECH RECOGNITION BERBASIS WEB**

Tugas Akhir disusun untuk memenuhi syarat Mencapai gelar Kesarjanaan

Komputer pada Program StudiTeknik Informatika

Jenjang Program Strata-1

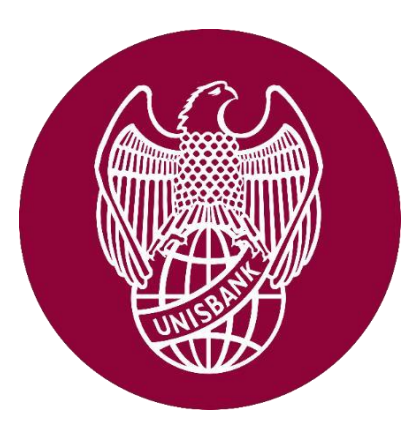

**Oleh:**

### **MAHESA ANUGRAH MULYO**

**18.01.53.0031**

### **FAKULTAS TEKNOLOGI INFORMASI DAN INDUSTRI**

**UNIVERSITAS STIKUBANK (UNISBANK) SEMARANG**

**2022**

#### PERNYATAAN KESIAPAN UJIAN AKHIR

<span id="page-1-0"></span>Saya MAHESA ANUGRAH MULYO, dengan ini menyatakan bahwa laporan Tugas Akhir yang berjudul:

#### SISTEM APLIKASI VIDEO CONFRENCE DENGAN NOTULENSI MENGGUNAKAN METODE SPEECH RECOGNITION BERBASI **WEB**

adalah benar hasil karya saya dan belum pernah diajukan sebagai karya ilmiah sebagian atau seluruhnya atau pihak lain.

MAHESA ANUGRAH MULYO 18.01.53.0031

Disetujui Oleh Pembimbing Kami setuju laporan tersebut diajukan untuk Ujian Tugas Akhir Semarang, 15 Agustus 2022

RR. DEWI HANDAYANI UN, S.KOM, M.KOM Pembimbing

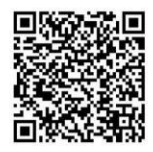

Dokumen ini diterbitkan secara elektronik. Disertai QRCode untuk validasi.

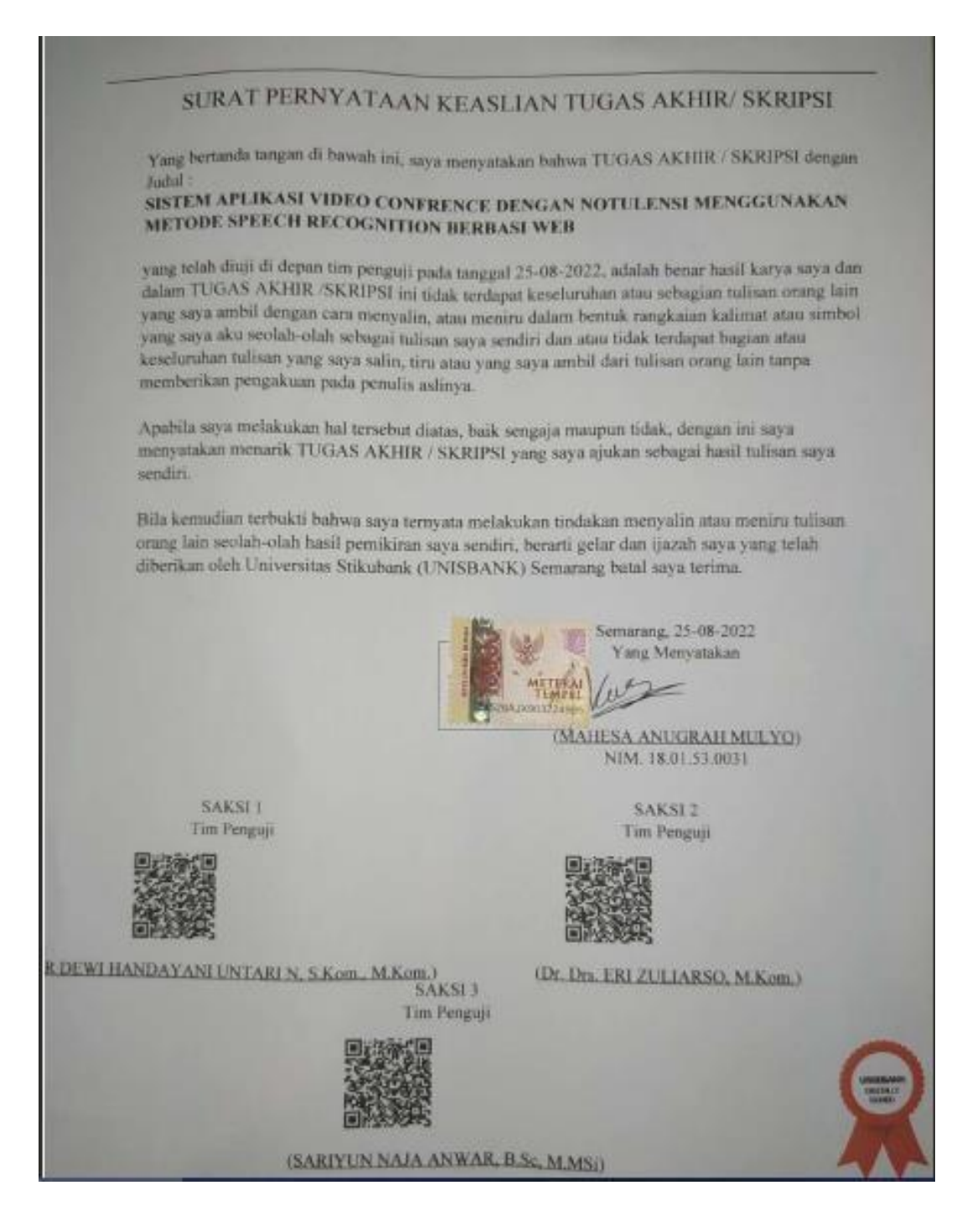

#### HALAMAN PENGESAHAN

#### Tugas Akhir dengan Judul SISTEM APLIKASI VIDEO CONFRENCE DENGAN NOTULENSI MENGGUNAKAN METODE SPEECH RECOGNITION BERBASI WEB

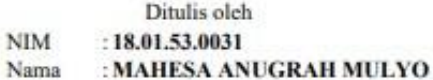

Telah dipertahankan di depan Tim Dosen Penguji Tugas Akhir dan diterima sebagai salah satu syarat guna menyelesaikan Jenjang Program S1 Program Studi Teknik Informatika pada Fakultas TEKNOLOGI INFORMASI DAN INDUSTRI Universitas Stikubank (UNISBANK) Semarang.

> Semarang, 31-08-2022 Ketua

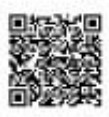

(RR DEWI HANDAYANI UNTARI N, S.Kom., M.Kom.) NIDN. 0616036902

Sekretaris

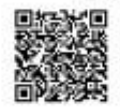

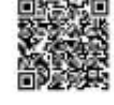

(Dr. Drs. ERI ZULIARSO, M.Kom.) NIDN. 0623116801

(SARIYUN NAJA ANWAR, B.Sc, M.MSi) NIDN, 0624036101

Anggota

Mengetahui, Universitas Stikubank (UNISBANK) Semarang Fakultas TEKNOLOGI INFORMASI DAN INDUSTRI Dekan

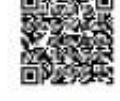

(Dr. AJI SUPRIYANTO, S.T., M.Kom.)

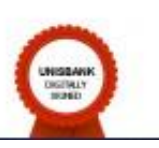

 $\pmb{4}$ 

#### **MOTTO DAN PERSEMBAHAN**

<span id="page-4-0"></span>Motto:

- 1. "Walau Umat Islam walaupun 1000 kali kita jatuh, maka 1001 kali kita bangkit kembali." (Habib Rizieq Shihab Imam Besar)
- 2. "Jangan Biarkan suara pendapat orang lain menenggelamkan suara hati anda sendiri" (Steve Jobs)
- 3. "Kita semua, Hidup untuk mencari ridha ALLAH."(AldiTaher)

### Persembahan :

- 1. Kepada Allah SWT yang memberikan jalan bagi setiap kesulitan yang ditemui penulis dalam menyusun skripsi ini sehingga bisa tersusun dengan baik.
- 2. Kepadakeluarga penulis yang telah memberi segala sesuatu yang penulis butuhkan hingga skripsi ini terselesaikan dengan baik dan tepatwaktu.
- 3. Kepada Dosen Pembimbing yang memberikan dukungan serta arahan dan juga motivasi kepada penulis sehingga dapat menyelesaikan skripsiini.
- 4. Kepada teman seperjuangan yang sudah membantu dan menemani serta mendukung penulis sampai terselesaikannya skripsi ini.

#### **KATA PENGANTAR**

<span id="page-5-0"></span>Dengan memanjatkan puji syukur kehadirat Allah SWT. yang telah melimpahkan segala rahmat, hidayah dan inayah-Nya kepada penulis sehingga laporan tugas akhir dengan judul **"***Sistem Aplikasi Video Confrence Dengan Notulensi Menggunakan Metode Speech Recognition Berbasis Web***"**. Dapat penulis selesaikan sesuai dengan rencana karena dukungan dari berbagai pihak yang tidak ternilai besarnya. Oleh karena itu penulis menyampaikan terimakasih kepada:

- 1. Allah SWT karena atasizin dan karunia-Nya maka tugas akhir ini dapat dibuat dan selesai tepat pada waktunya..
- 2. Dr. Edy Winarno, S.T., M.Eng. selaku Rektor Universitas Stikubank Semarang.
- 3. Dr. Aji Supriyanto, S.T., M.Kom. selaku Dekan Fakultas Teknologi Informasi.
- 4. Jati Sasongko Wibowo, S.Kom., M.Cs. selaku Ketua Program StudiTeknik Informatika.
- 5. RR Dewi Handayani Untari N, S.Kom., M.Kom. selaku Dosen Pembimbing yang tidak kenal lelah membantu dan memberikan bimbingan serta pengarahan dalampenelitian ini.
- 6. Dosen-dosen di Program Studi Teknik Informatika Fakultas Teknologi Informasi Universitas Stikubank Semarang yang telah memberikan ilmu dan pengalamannya masing-masing, sehingga penulis dapat mengimplementasikan ilmu yang telah disampaikan.
- 7. Bapak dan Ibu yang telah merawat and selalu memberikan do'a, motivasi, dukungan dan semangat kepada penulis dalam kondisi apapun sehingga penulis dapat menyelesaikan skripsi.
- 8. Semua pihak yang telah memberikan dukungan dan bantuan dalam menyelesaikan sktipsi yang tidak dapat disebutkan satu persatu.

Semoga Allah SWT memberikan balasan yang lebih besar kepada beliau- beliau, dan padaakhirnya penulis berharap bahwa penulisan laporan tugas akhir ini dapat bermanfaat dan berguna sebagaimana fungsinya.

Semarang, 24 Juni 2022

May

Mahesa Anugrah Mulyo

(18.01.53.0031)

## **DAFTAR ISI**

<span id="page-7-0"></span>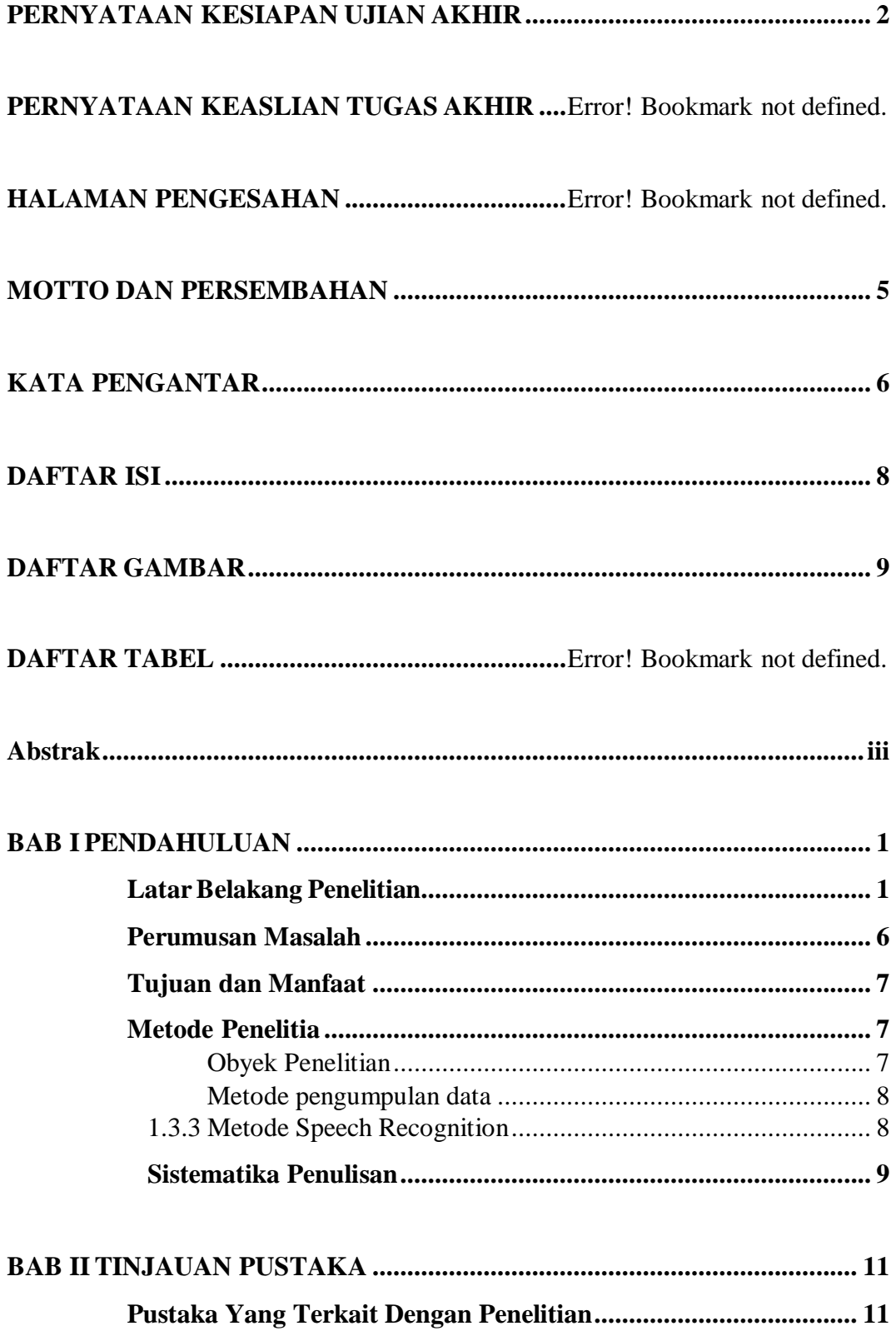

<span id="page-8-0"></span>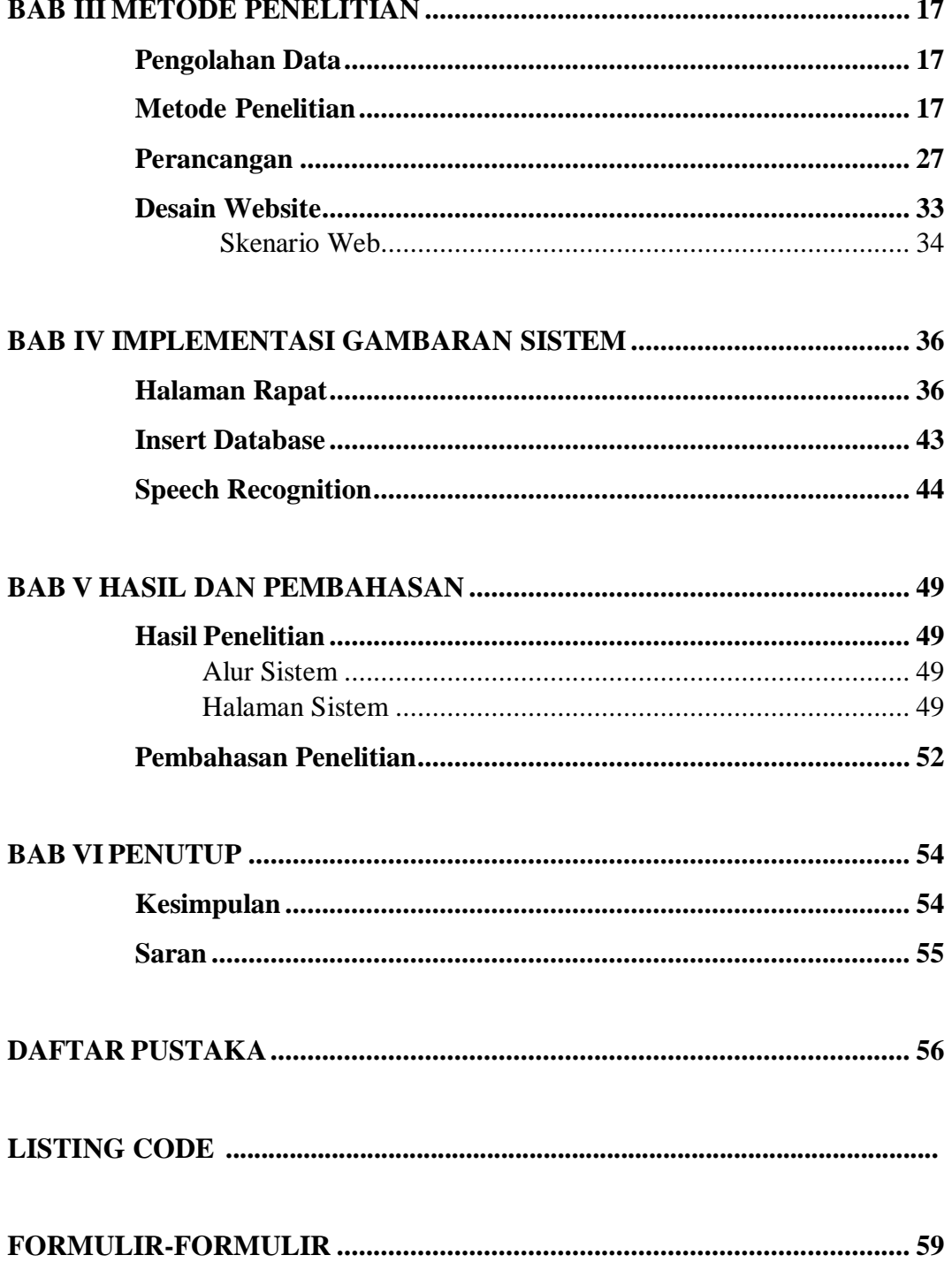

## **DAFTAR GAMBAR**

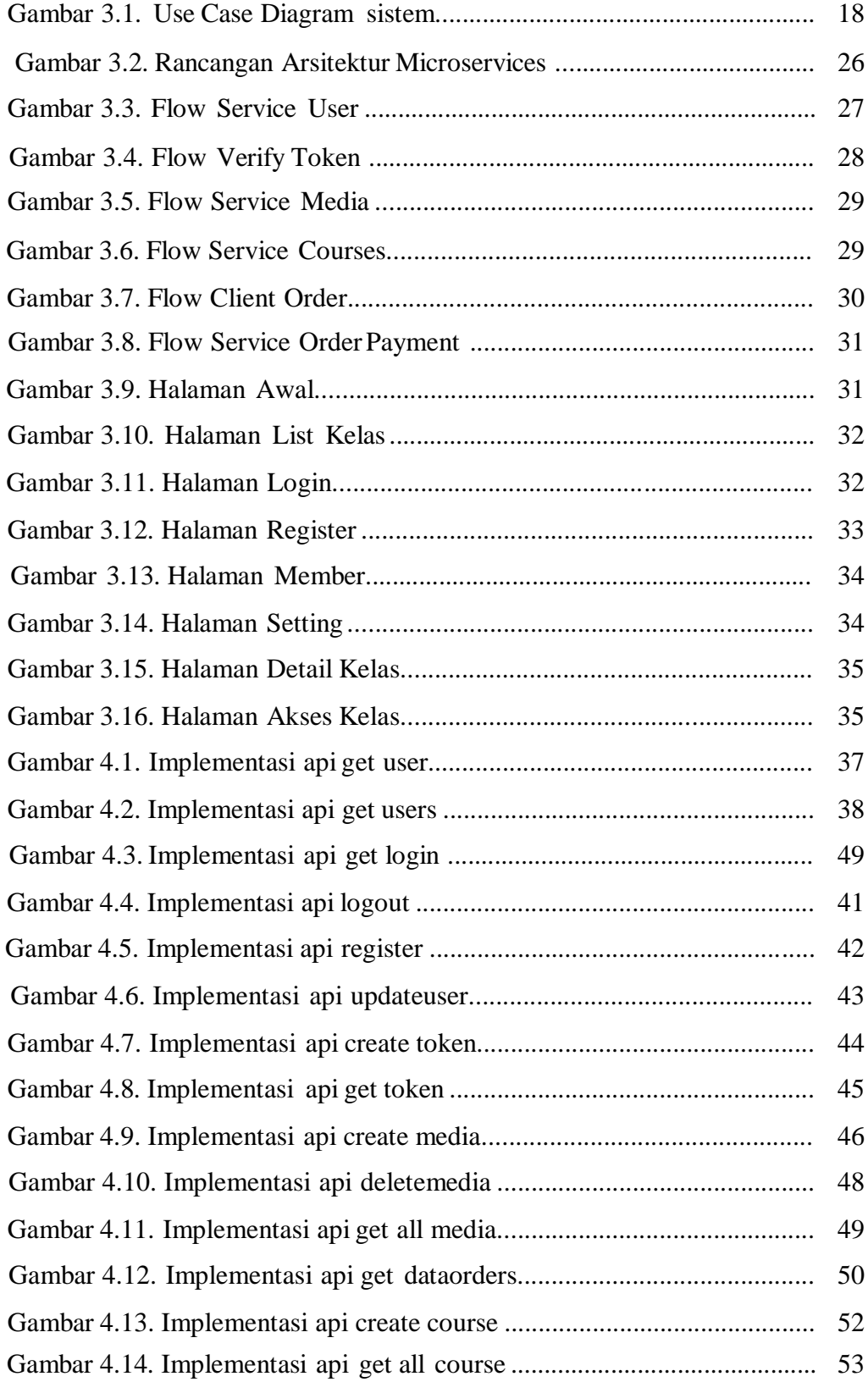

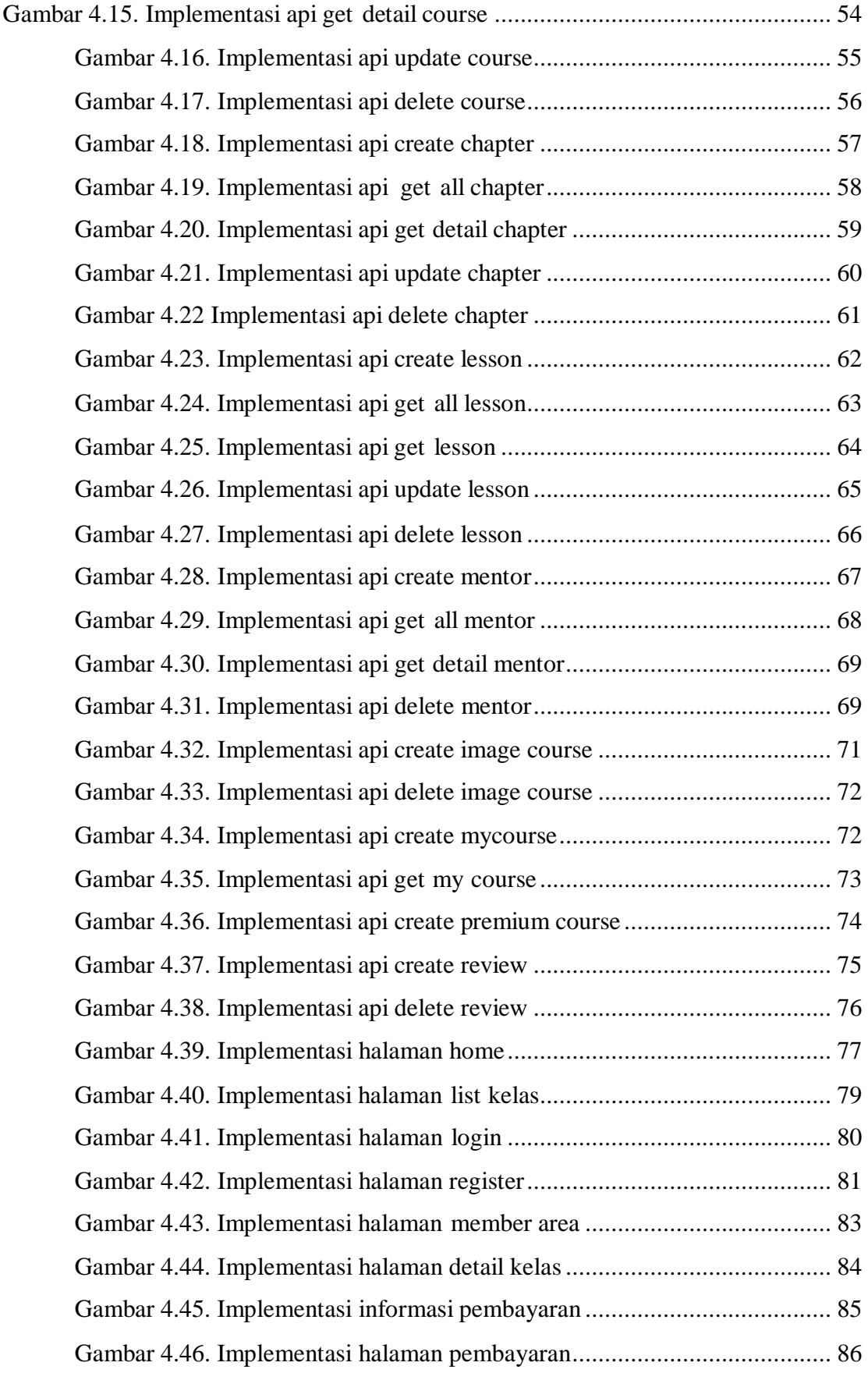

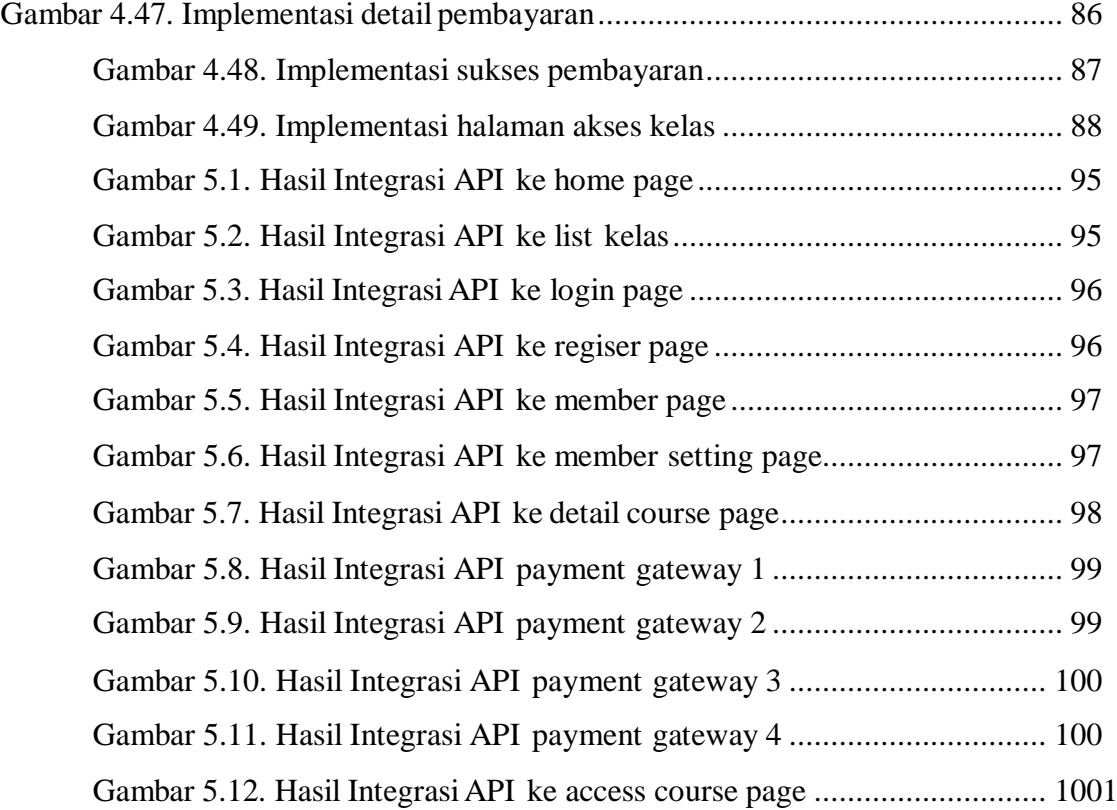

### **DAFTAR TABEL**

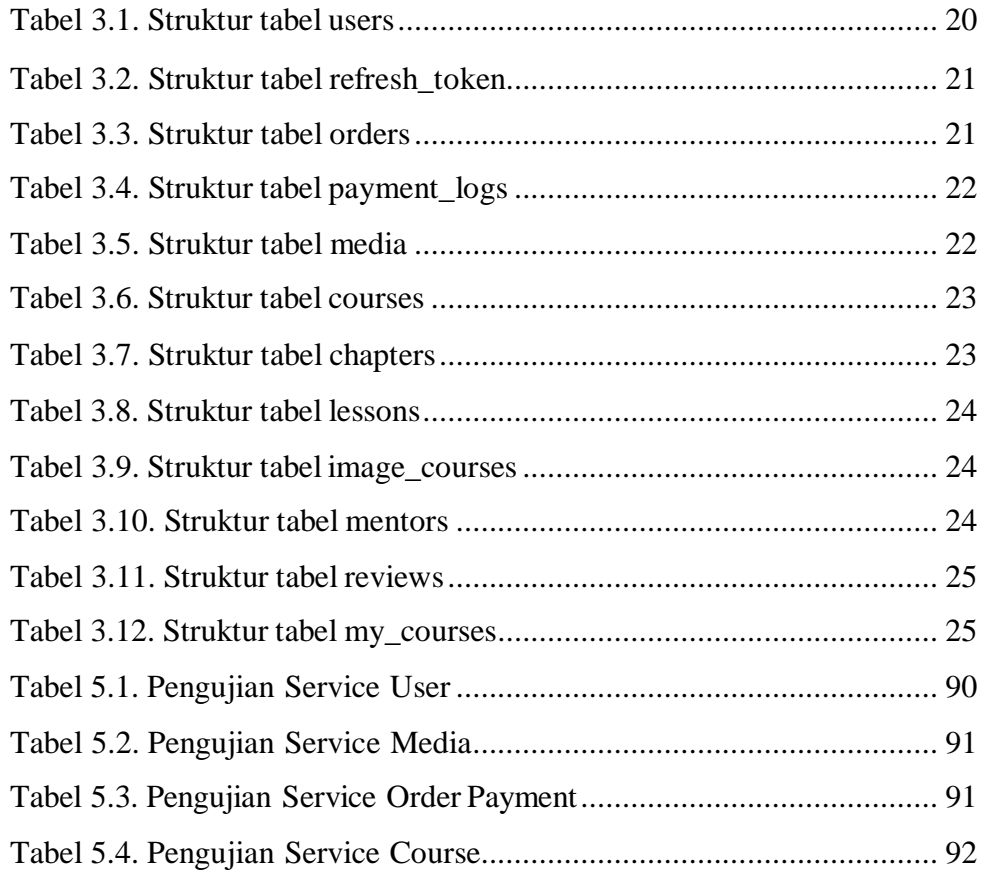